**Progettazione di Processo e Analisi dei Costi** Prof. Davide Manca – Politecnico di Milano

### Traccia Esercitazione 2

## Progettazione del reattore di un impianto HDA

#### Roberto Totaro – Sara Brambilla

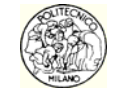

© Progettazione di Processo e Analisi dei Costi – Politecnico di Milano III desenvolto dell'Internationale all'

### Processo HDA

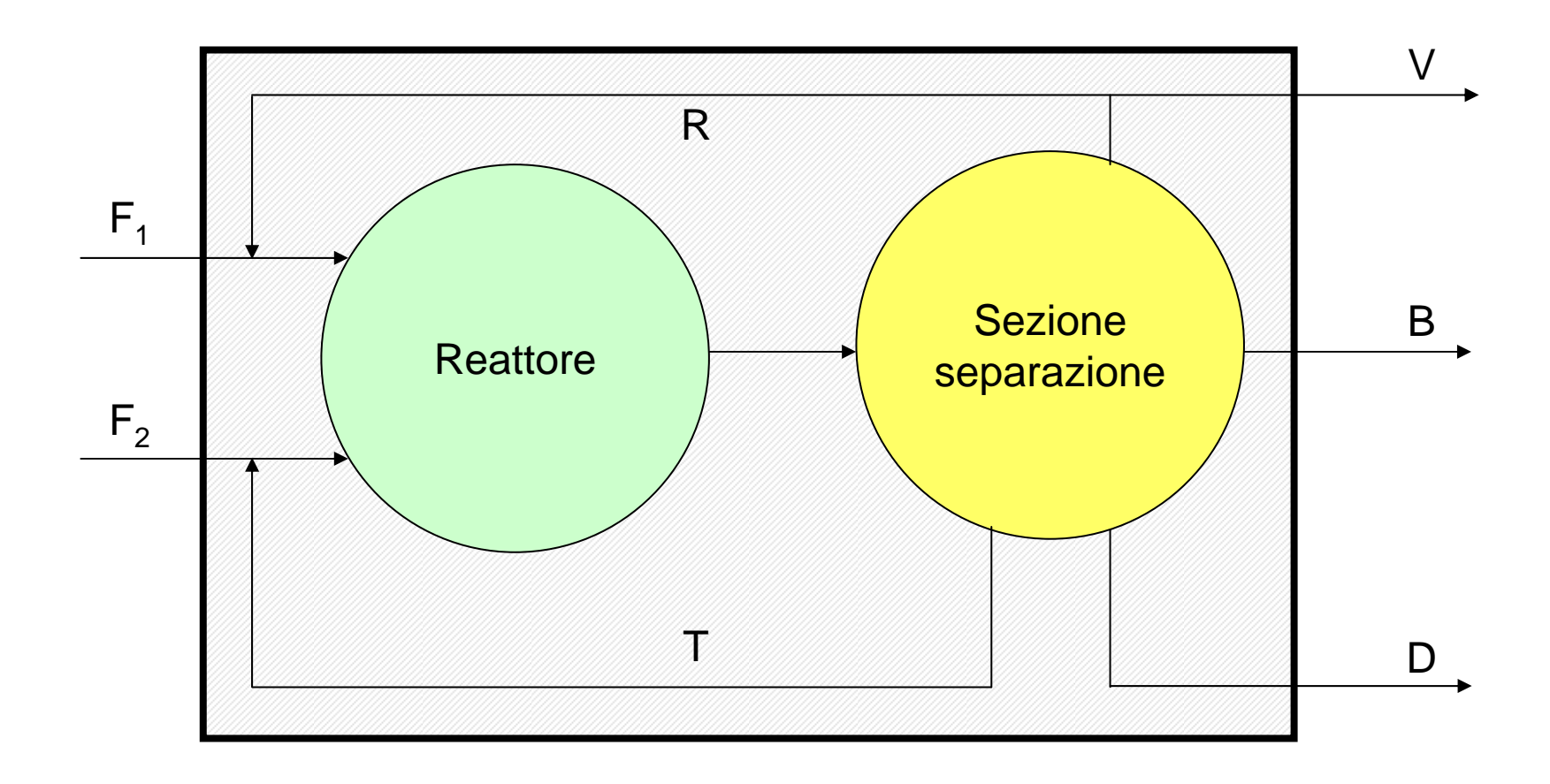

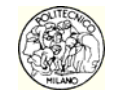

### Processo HDA

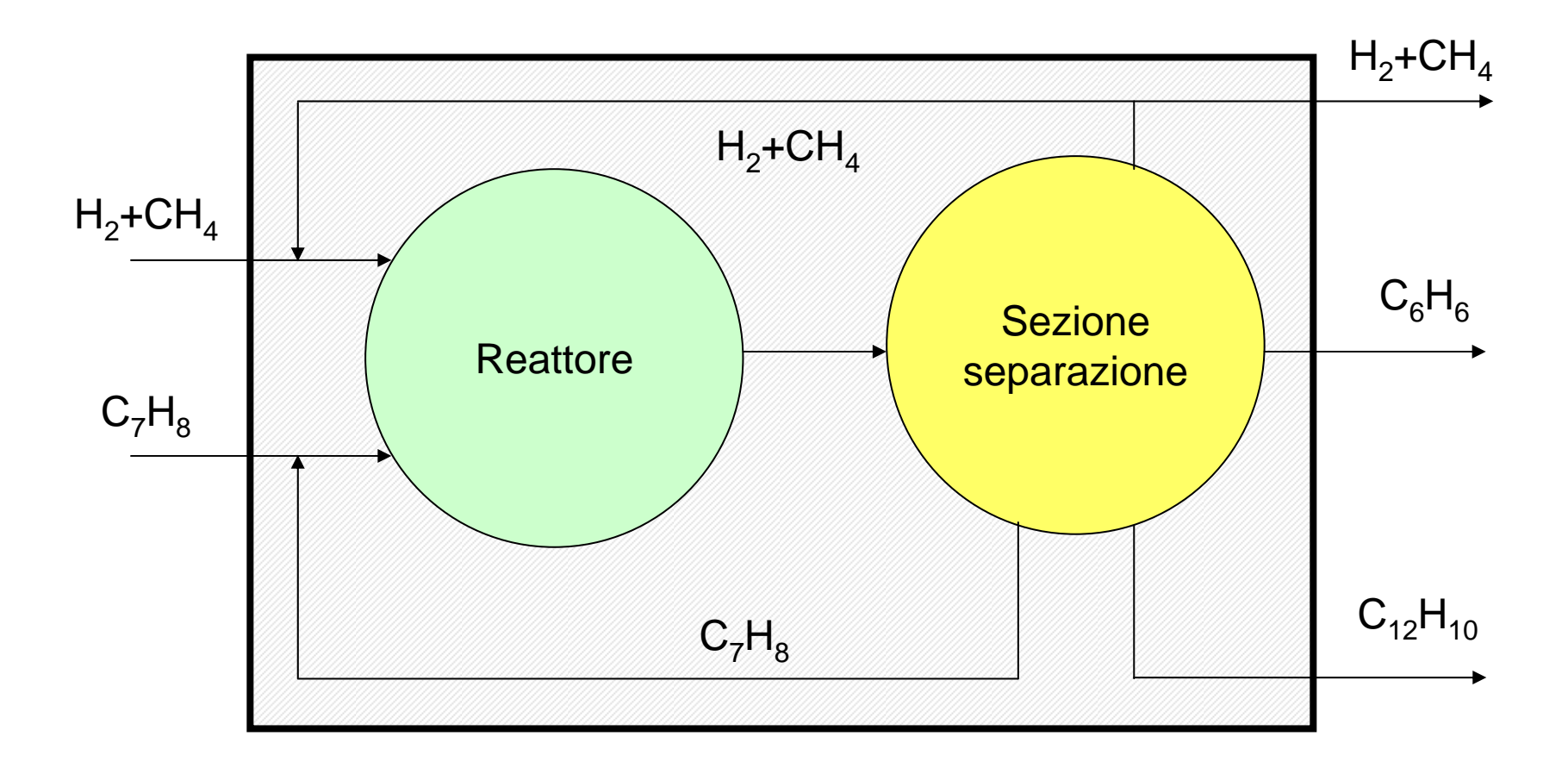

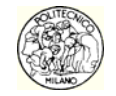

#### Sezione di reazione

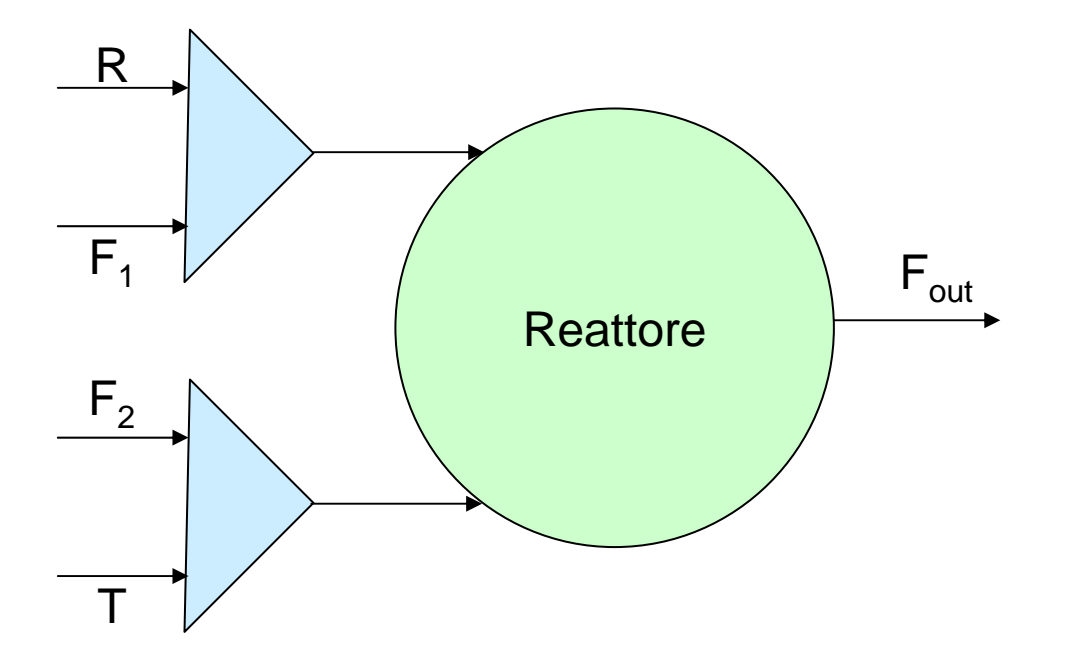

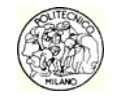

#### Reazioni

#### Reazione desiderata

$$
C_7H_8 + H_2 \to C_6H_6 + CH_4 \qquad R_1 = k_1c_T\sqrt{c_H} \qquad \left[\text{kmol}/\text{m}^3\text{s}\right]
$$
  
\n
$$
A_1 = 3.5E + 10 \left[\text{m}^3\right]^{0.5} / \text{(kmol}^{0.5} \cdot \text{s})\right]
$$
  
\n
$$
k_1 = A_1 \exp\left(-\frac{E_1}{RT}\right)
$$
  
\n
$$
E_1 = 50900 \left[\text{kcal/(kmol} \cdot K)\right]
$$

#### Reazione parassita

$$
2C_6H_6 \to C_{12}H_{10} + H_2
$$
  
\n
$$
A_2 = 2.1E + 12 \left[ m^3/(kmol \cdot s) \right]
$$
  
\n
$$
E_2 = 60500 \left[ kcal/(kmol \cdot K) \right]
$$
  
\n
$$
k_2 = A_2 \exp\left(-\frac{E_2}{RT}\right)
$$

$$
R_2 = k_2 c_B^2 \qquad \left[ kmol / m^3 s \right]
$$

$$
k_2 = A_2 \exp\left(-\frac{E_2}{RT}\right)
$$

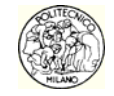

Equazioni di bilancio PFR

$$
\frac{d[j]}{d\tau} = -\sum_{i=1}^{NR} v_{ji} R_i \qquad j = 1 \div NC
$$
\n
$$
\frac{d[H_2]}{d\tau} = -R_1 + R_2
$$
\n
$$
\frac{d[CH_4]}{d\tau} = R_1
$$
\n
$$
\frac{d[C_6H_6]}{d\tau} = R_1 - 2R_2
$$
\n5 **equaz**\n
$$
\frac{d[C_7H_8]}{d\tau} = -R_1
$$
\n
$$
\frac{d[C_{12}H_{10}]}{d\tau} = R_2
$$

**izioni** 

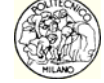

## Richieste

- 1. Determinare tramite integrazione numerica del modello a pistone del reattore la conversione, la selettività e il tempo di residenza in funzione della temperatura di esercizio, considerando il reattore isotermo, trascurando la presenza di ricicli nel calcolo delle concentrazioni iniziali
- 2. Calcolare il  $\Delta\mathsf{T}$  adiabatico di reazione per valutare se il reattore possa essere considerato isotermo
- 3. Creare i seguenti diagrammi:
	- •Conversione/Selettività
	- •Temperatura/Conversione
	- •Temperatura/Tempo residenza

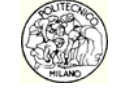

### Analisi dei risultati

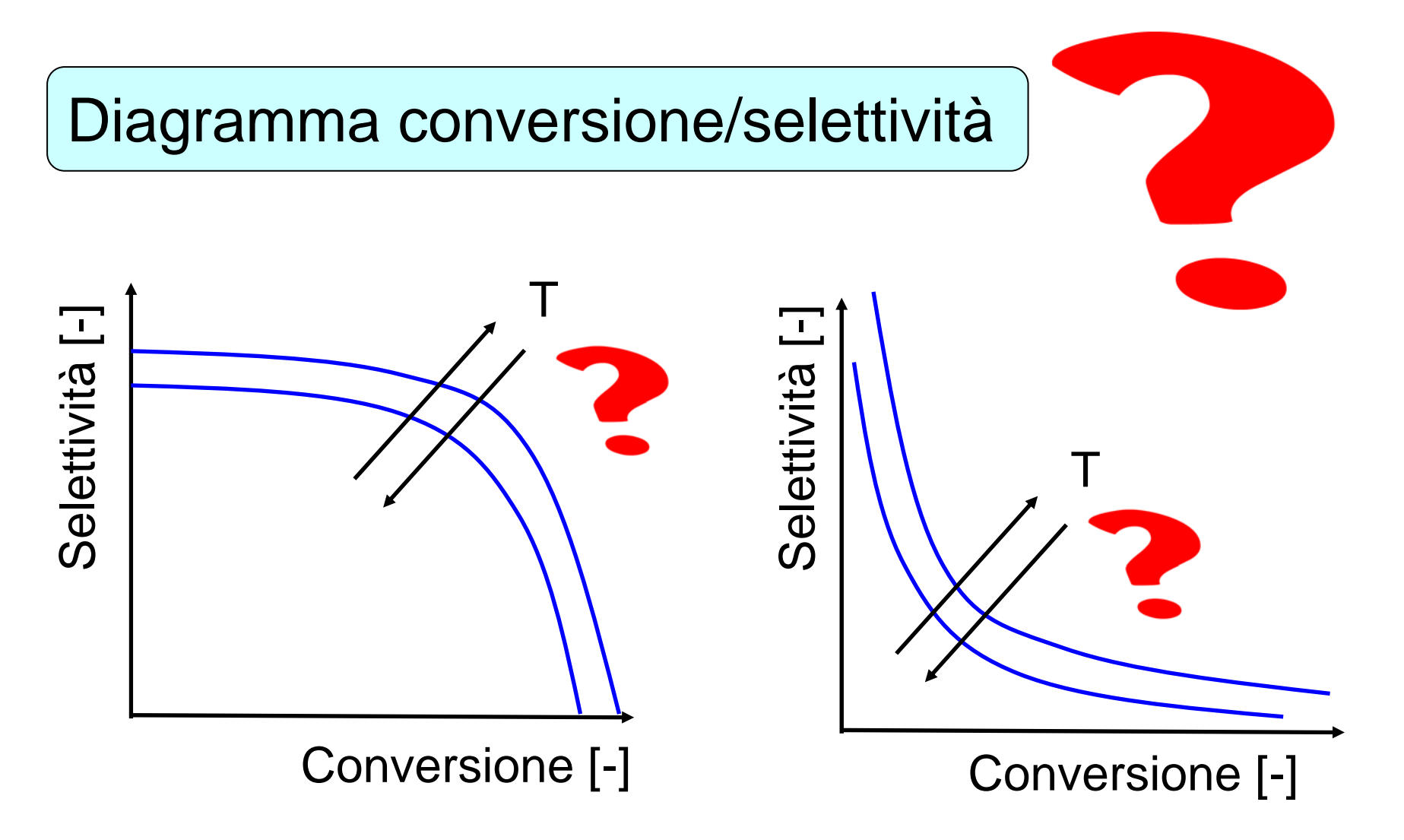

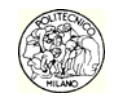

### Alcune considerazioni

- • La selettività diminuisce aumentando la temperatura perché la reazione parassita gioca un ruolo sempre maggiore col crescere della temperatura a causa della maggiore energia di attivazione
- Inizialmente la selettività tende all'unità in quanto, a basse conversioni, la velocità della reazione parassita è molto minore di quella della reazione principale

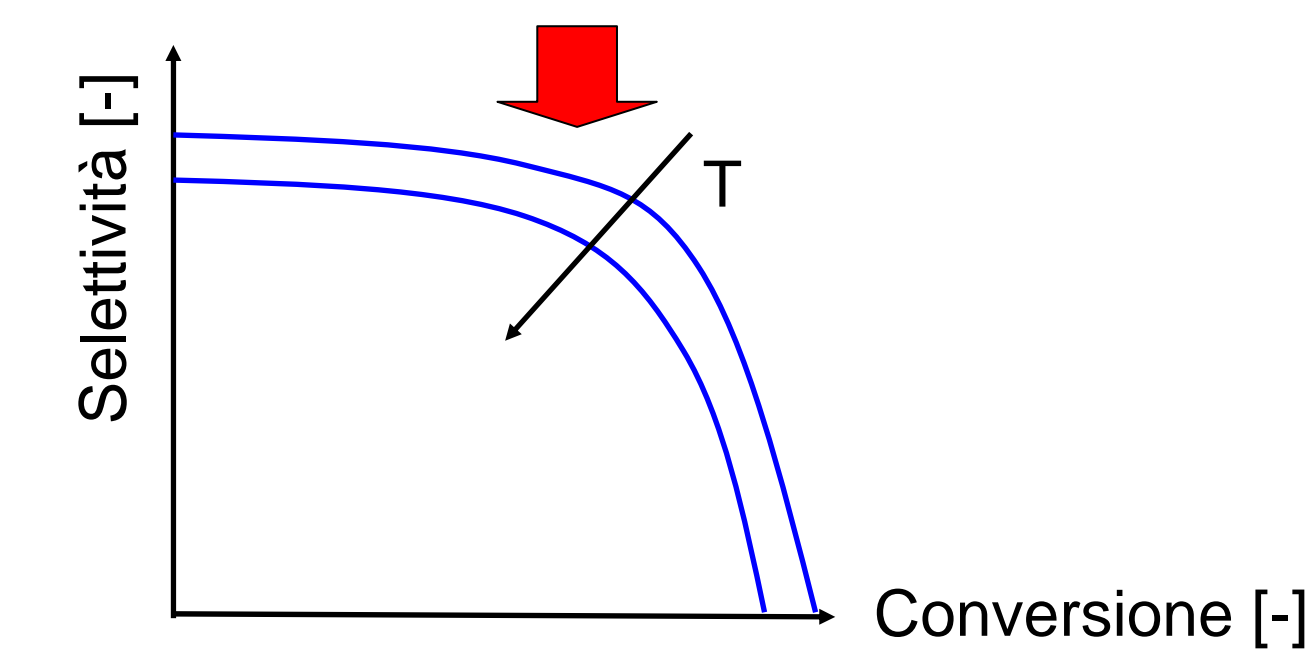

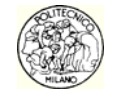

# Analisi dei risultati

#### Diagramma temperatura/conversione

Aumentando la temperatura, la reazione secondaria assume sempre più importanza. Quindi, lavorando ad alte temperature, è necessario limitare la conversione al fine di raggiungere una selettività pari al 96%

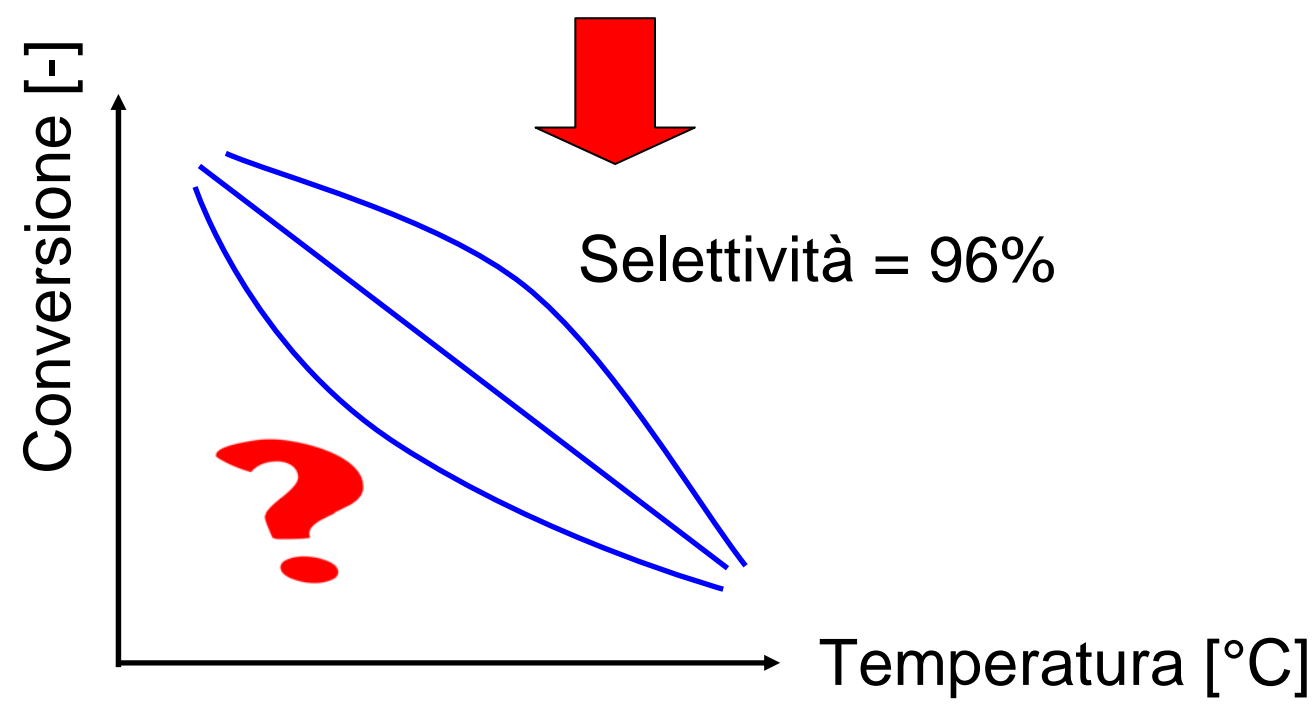

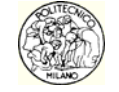

# Analisi dei risultati

#### Tempo di residenza/temperatura

Il tempo di residenza diminuisce con la temperatura perché le reazioni sono più veloci e si scende prima sotto la selettività minima (0.96)

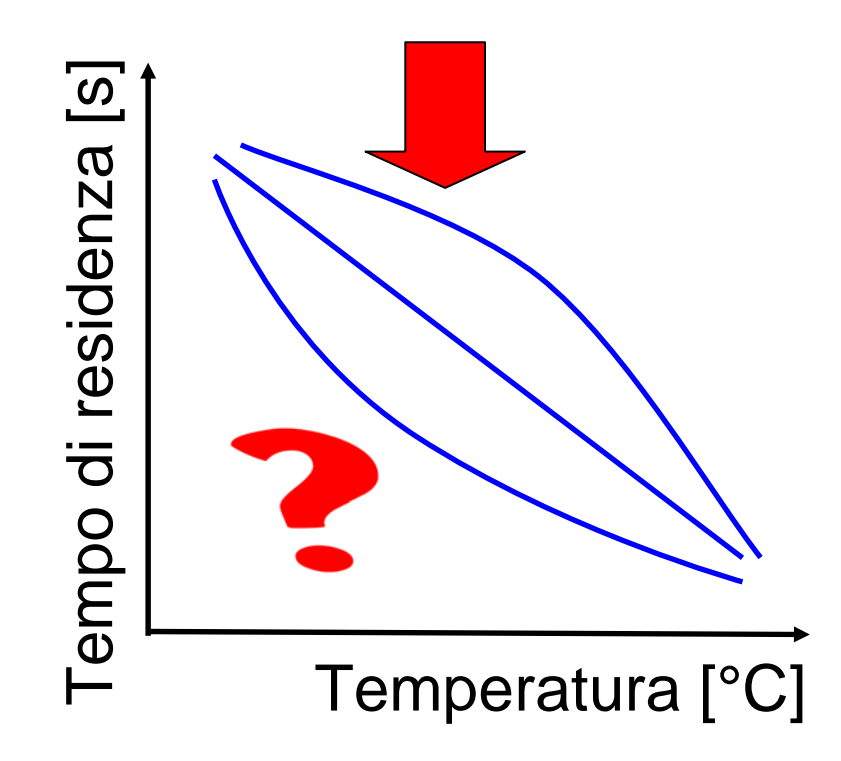

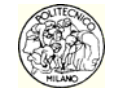

# Alcuni suggerimenti

• Tutorial di Matlab:

[http://www.chem.polimi.it/homes/dmanca/DECDPC/Ese%2000.pdf](http://www.chem.polimi.it/homes/dmanca/DECDPC/Ese 00.pdf)

- Consigli utili:
	- Uso della funzione "find";
	- Formattazione dei grafici.

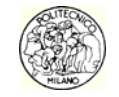

# Funzione "find"

- $\bullet$  Sia dato il vettore
	- $a = [14 \ 0.5 \ 2 \ 29 \ 1];$

 $i = find(a > 3)$ ;

restituisce gli indici i nel vettore a dove il valore soddisfa la condizione  $a(i) > 3$ 

- • In questo caso:
	- $i = [1 4];$

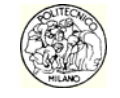

# Creazione di grafici

```
nf = nf + 1;figure(nf)
plot(x1,y1,'k-*',x2,y2,'r-. ', ...
     'LineWidth',3);
set(gca,'FontSize',18)
xlabel('x [m]')
ylabel('y [kg]') 
legend('Mod1', 'Mod2',1)
text(xText,yText,'testo')
saveas(figure(nf),'C:\MiaFigura.emf')
```
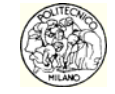